## **Adobe Photoshop Small Size Download LINK**

Although it is easy to install, Adobe Photoshop is quite complicated to crack. To crack Adobe Photoshop, you need to follow a few simple steps. First, you need to download a crack for the version of Photoshop that you want to use. After you have downloaded the crack, run it and follow the instructions on how to patch the software. Installing Adobe Photoshop is relatively easy and can be done in a few simple steps. First, go to Adobe's website and select the version of Photoshop that you want to install. Once you have the download, open the file and follow the on-screen instructions. Once the installation is complete, you need to crack Adobe Photoshop. To do this, you need to download a crack for the version of Photoshop you want to use. Once you have the crack, open the file and follow the instructions to apply the crack. After the crack is applied, you can start using Adobe Photoshop. Be sure to back up your files since cracking software can be risky. With these simple steps, you can install and crack Adobe Photoshop.

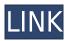

Ambrosoft's DNG Converter 2.0 adds more tools and filters to the Lightroom workflow. Once installed, DNG Converter can adjust JPEF (JPEG Picture Exchange Format) files. The new file format is a native RAW format; as such, it doesn't support the JPEG-only JPEF format. The new file format also allows XMP sidecar files in the EXIF data structure, including spot measurements and keycode data. The new task-based interface and user interface are designed to be easy-to-use and intuitive, with many advanced tools accessible through tool palettes. Supported key functions include:

- Rich Filter shows the current state of an image such as how many images have been opened, how many have been processed, and the current number of selections, exposures, and corrections
- Support for large files. A processor benchmark is added that is capable of processing large files.
- Support for GPU rendering. Rendering on the GPU is now optional, and faster rendering can be enabled under processor benchmarks.
- New tasks to manage picture files. Add, edit, or organize files using a new folder tree and professional filters.
- Use the level tools to automate or control levels, exposure, and sharpening
- Change the color space, color tone, and color interpretation of images
- Use the Redeye Reduction tool to fine-tune the software settings
- The Picture Information window (File > Picture Info)has been completely redesigned to make it easier to view information without opening an image (File > Window > Picture Info)
- The Lens Correction tool (Filter > Lens Correction) corrects the lens distortion
- The repair tool (File > Repair) automatically labels pixels
- The Perspective Correction tool (Filter > Perspective) corrects camera alignment issues
- Option to add the image to the Services module
- Filter Presets for editing filters in Adobe Photoshop Elements

## Adobe Photoshop CC 2018 Download free Serial Key Activation Code For Windows [32|64bit] {{ finaL version }} 2022

It's no wonder that so much ink has been spent on the digital printing market. Business leaders have started to wake up and recognize the potential for what it can do for their organization. Like the SaaS bandwagon, enthusiasts have started to look at the retail segment of the digital print industry and are shifting their focus to that. Digital printing refers to processes in which ink or toner is used to make printing and copying. The most common forms include digital thermal printing, thermal transfer printing, inkjet printing, and laser printing. Most of the modern printers provide wonderful features like duplex printing, multiple paper trays, cutting, pasting, etc. The right printer for you will depend on your business goals. For example, a small office will need a low-end printer that can be used for good enough. A government printing press will need a printer that is capable of printing millions with little to no maintenance. The cost of digital printing equipment, like the inkjet, is relatively low compared to the paper that is used in inkjet printing. It is, however, dependent on the budget of the organization and the number of units needed. Because of this, contractors that need to print huge volumes should choose a high-end printer. The most preferred methods include inkjet and laser printing, as they are both quick and reliable options. Digital printing allows one to produce professional printed materials. It is cost-effective and user-friendly. Many people, including prospective clients, like the products that are produced with digital printing. They are quick, fast, reliable, and reliable. When used with the right printing process, it is a well-worth the investment for large-volume printing. e3d0a04c9c

## Adobe Photoshop CC 2018 Free Registration Code 2022

Whether you are a beginner or a seasoned design professional, Photoshop CC 2017 Essential Training offers you an excellent foundation. With this comprehensive training guide, you will master the tools and functions of Photoshop while obtaining an excellent understanding of the software's capabilities. In addition, you'll be equipped to be a confident designer. Photoshop CC 2017 Essentials Training is an excellent tool for anyone looking to learn more about Photoshop and get a good overall understanding of the program. It helps users become familiar with the tools in the program and makes them feel comfortable in designing and creating images and graphics. In addition, the course offers a variety of features and techniques to viewers, which is a great approach. Users will have the opportunity to utilize the full boat of features offered by Photoshop, including advanced tools and motion design techniques. Users will be able to gain confidence in their own abilities and in the program through consistent practice to learn to use different tools and functionality of Photoshop to edit images and make the most of the tools that are available to them. Experience designing, creating, and manipulating graphics and photo editing master Adobe has given a lot of students of various levels a complete understanding of this amazing image editing tool. The tutorials on the website offer you to get a clear understanding of this powerful and useful program, and by working through each exercise in the course you can learn Photoshop to a better level.

download photoshop low size photoshop hard round pressure size download passport size photo format in photoshop download passport size photo template for photoshop download photoshop small size download aadhar card size in photoshop download photoshop cc download size download adobe for photoshop download adobe free photoshop download adobe 7.0 photoshop

Photoshop can be called the industry leader in the market for a number of reasons. It has everything you would ever need for basic image editing. But importantly, Photoshop is more than just a simple editing tool. You can make incredible images with it. You can add many filters, and effects, and several options for image enhancement. It's also got advanced tools that let you take advantage of the most powerful features in the industry. It's a very powerful tool that can take your images to the next level. In the early 1990s, ADOBE software was licensed to use and use of the same design and editing software was put together by Adobe of the United States. It is a complete package that contains the following main features:

- The ability to edit and manage documents, photos, drawings and other media
- The ability to paint, draw, shade
- The ability to use layers
- A graphic tablet
- A layer mask
- Automatic registration of layers and layers
- Multiple viewports
- Various retouch and filters

The most important critics, which believe that Photoshop is the best solution, are Adobe, photographers. Other people include other Graphic Design suppliers in the market and Design blog.

There are different ways to market, which the company does to promote and market their product. Sometimes the company has to consider other elements than just Photoshop for the market. Photoshop has been used in many creative areas and other design fields. It has also been used in the public sectors. It is used regularly in advertising, public relations, promotion and all content-driven industries. The most common use of its customized applications is in the creation of e-learning, television, film and movies and advertising. It is the most integrated program in the marketplace. There are different types of applications. For example, there are desktop, mobile and website versions. The main features of the bodies of Sigma RAW and digital photographs make the images more realistic.

There are many features that are available in the software such as Design, Adjustment layers, Free Transform, Layer Masks, Layer groups, Selection tools, Content-aware, and others. A user can add a shape layer in the layer mask and create a dark layer below the layer mask. The layer mask enables you to erase unwanted shapes with ease. The Adjustment Layer can be used to apply the same editing to several layers simply by painting the layer's mask with your mouse or brush tools. You can apply a selection in a layer by drawing the selection with a Shape Layer. Layer groups are very useful to organize layers of the same effect or color. You can adjust the color of the foreground and background of the image by applying a dose of different versions of the foreground or background color to layer parameters. You can create interesting patterns and borders easily by using the Free Transform tool. The Content-Aware features are designed to pick the best areas within the image for the foreground. You can use brush and typography tools to apply the selected color into the area of the image. It can use smart modes to make the best of the image for you and make it look the way you want. There are a number of photo editing and enhancements available in Photoshop CC 2017. Start working from an uncooked file in Photoshop CC 2017 with significant improvements in editing speed and robustness. The Blur Gallery has a selection of interesting creative blur effects for your photos while the High-Quality Range dialog box enables you to precisely set the range of an effect, and to save effects for later use.

```
https://soundcloud.com/efigresou1971/assassins-creed-brotherhood-pc-102-crack
https://soundcloud.com/amroooksiks/amt-brand-tool-hp-download-15
https://soundcloud.com/oteotuvengg/autodesk-autocad-2012-serial-number-product-key
https://soundcloud.com/parmilisemb1989/frontech-e-cam-jil-2220-software-free-11
https://soundcloud.com/ecspirtheiprol1984/assassins-creed-unity-gold-edition-v150-maxagent-31
https://soundcloud.com/carneylnej/moyea-ppt-to-video-converter-with-crack
https://soundcloud.com/gravulobpa1970/sarah-simblet-anatomia-para-el-artista-pdf-gratis
https://soundcloud.com/franbeucrowem1970/jantri-rates-gujarat-pdf-11
https://soundcloud.com/starkasreipros1977/windows-7-all-edition-x86-x64-bit-activated-iso
https://soundcloud.com/yaroslave2bko/download-buku-figih-4-mazhab-pdf
```

The latest import/export file format is not just efficient, it is also cross-platform, which means it can be used on all operating systems and across all platforms. Photoshop elements is a feature of the Mac version, which is a standalone version of Photoshop itself. In the Elements version, the user has access to a collection of effects and special tools that are free, and are in fact available in the adobe creative soup version too. Adobe Photoshop is currently the best photo editing program, and a design toolkit for the modern web and mobile platforms. It lets you use all the features, effects, editing tools for both mobile and PC-based work. Photoshop Photo Merge is an open source extension for Word. This tool lets you merge multiple images in one document and create a single, larger image file. Adobe Photoshop is one of the most versatile tools when it comes to photo editing. It has a long history and experience in being a top photo editing software. The program uses layers for organizing your photos for editing. It also lets you save, edit, and apply effects to your photos in the same layer. This allows you to easily rotate, flip, zoom, add shadows, layer, and much more. Photoshop PSD is an alpha file that is created to store the raw files of various design projects. When you open a PSD file, you start editing. Because of its open nature, it gives you the liberty to change the style of the website in any way that you like. Every change you make will not cost you time and nerves. You do not have to pay for PSD files, and you can share your files to other developers, which is very good for your business.

http://sendhwapublicschool.com/photoshop-free-download-7-top/ http://tutmagazine.net/brush-photoshop-free-download-smoke-work/ https://bazatlumaczy.pl/adobe-photoshop-2020-version-21-with-keygen-product-key-mac-win-64-bits-l ast-release-2022/ https://blackvisionnetwork.org/wp-content/uploads/2023/01/Photoshop-CC-2014-Download-free-With -Product-Key-Keygen-For-LifeTime-2023.pdf https://www.designonline-deco.com/wp-content/uploads/2023/01/Photoshop-Download-CRACK-Serial -Key-WIN-MAC-x3264-New-2023.pdf https://seo-focus.com/wp-content/uploads/2023/01/Adobe-Photoshop-70-Download-With-Serial-Key-Fi lehippo-TOP.pdf https://www.happyanni.com/2023/01/02/download-brushes-for-photoshop-7-2021/ https://www.simonpeter-hidroponik.com/wp-content/uploads/2023/01/saunedw.pdf https://www.desnoesinvestigationsinc.com/photoshop-7-software-download-portable/

http://agrit.net/wp-content/uploads/2023/01/Photoshop-70-Download-Win-11-BEST.pdf

https://ayusya.in/wp-content/uploads/camphy.pdf

https://massage4zambia.com/wp-content/uploads/2023/01/Photoshop-CS3-With-Licence-Key-License-Key-PCWindows-2023.pdf

http://josefinapapeles.com/?p=7594

https://womensouthafrica.com/wp-content/uploads/2023/01/Adobe-Photoshop-CC-2019-Version-20-Hacked-Crack-For-Windows-lAtest-versIon-2022.pdf

https://www.moskyshop.com/wp-content/uploads/2023/01/Download-Photoshop-Mac-Os-X-Yosemite-TOP.pdf

https://merryquant.com/brush-grass-photoshop-free-download-work/

https://firis.pl/photoshop-nature-brush-download-work/

https://paddlealberta.org/wp-content/uploads/2023/01/almwilv.pdf

http://efekt-metal.pl/?p=1

https://nakvartire.com/wp-content/uploads/2023/01/Download-Photoshop-CC-Activation-Free-Registr ation-Code-2022.pdf

 $\label{eq:http://theartdistrictdirectory.org/wp-content/uploads/2023/01/Adobe-Photoshop-CS5-With-License-Content/uploads/2023/01/Adobe-Photoshop-CS5-With-License-C$ 

http://gotartgallery.org/?p=2540

https://utrava.com/wp-content/uploads/2023/01/Photoshop\_2021\_Version\_2201.pdf

https://www.accademianauticacamform.it/photoshop-2021-version-22-1-1-with-key-with-licence-key-windows-x32-64-lifetime-release-2023/

https://transports-azpeitia.fr/adobe-photoshop-cc-2018-version-19-download-license-keygen-for-wind ows-2022/

https://www.oligoflowersbeauty.it/wp-content/uploads/2023/01/seanwill.pdf

http://cubaricosworld.com/wp-content/uploads/2023/01/lebtal.pdf

http://napodpomo.org/adobe-photoshop-app-download-for-windows-7-hot/

https://www.sustainable-hyderabad.in/wp-content/uploads/2023/01/Download-Icon-For-Photoshop-T OP.pdf

https://koenigthailand.com/wp-content/uploads/2023/01/karkeel.pdf https://rerootyourlife.com/2023/01/02/download-free-photoshop-2022-activation-code-with-keygen-to rrent-activation-code-win-mac-2022/ https://www.bizreviews.in/wp-content/uploads/2023/01/Download-Adobe-Photoshop-CC-2015-Activati on-Code-Full-Product-Key-Windows-1011-3264bit-202.pdf https://veisless.nl/wp-content/uploads/2023/01/clacar.pdf https://ntxrealtorresource.net/wp-content/uploads/2023/01/yanhasa.pdf https://btr-pen.com/wp-content/uploads/2023/01/belpan.pdf https://www.moskyshop.com/wp-content/uploads/2023/01/sophsad.pdf https://socks-dicarlo.com/wp-content/uploads/2023/01/magreed.pdf https://minnesotafamilyphotos.com/photoshop-app-editor-download-exclusive/ https://xn--80aagyardii6h.xn--p1ai/free-download-photoshop-portable-cs3-hot/

The cover of the book features the foot of a man walking on a land bridge who is looking for a tunnel. The man is not completely visible. The cover also has the title of the book, "Adobe Photoshop: A Complete Course" in CMYK at 35%. Adobe Photoshop CC is a part of the Adobe Creative Cloud and is the latest version of the popular photo editing software. It can import and export Photoshop files, new formats, and other file types. Along with editing photos, the software is also used to create designs, logos, graphics, and other document elements. The new features introduced in the latest version of Adobe Photoshop CC includes classifying images in the Library panel by the type of web domain they are. The program also creates consistent ellipses and spots when you select the object in the photo. It also includes multiple guidance lines, the ability to work on multiple websites at once, and the batch command to simplify the process of editing documents. Adobe Photoshop elements is a graphics editor for photographers, image editors and hobbyists. It contains most of the features of the professional version but with fewer features and a simpler user interface. Adobe Photoshop Photoshop CC is a part of the Adobe Creative Cloud and is the newest edition of the popular photo editing software. It can import and export Photoshop files, new formats, and other file types. Along with editing photos, the software is also used to create designs, logos, graphics, and other document elements.